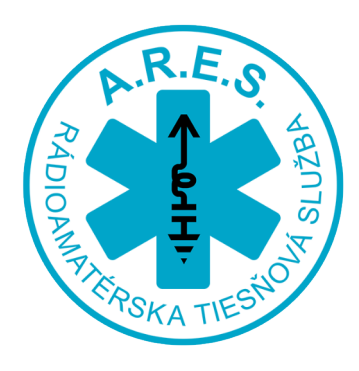

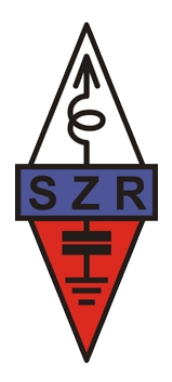

# **PRÍPRAVA NA TEST TIESŇOVEJ KOMUNIKÁCIE IARU R1 z 10.12.2022**

Ako sa ešte lepšie pripraviť na test IARU R1

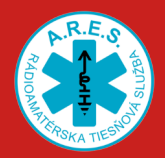

## ÚLOHY PRED TESTOM IARU R1

## **NEVYHNUTNÉ ÚLOHY PRED TESTOM**

- 1) Vytlačiť si aktuálny zoznam zúčastnený staníc v teste ( tesne pred testom (verzia z piatka 9.12.2022 večer)
- 2) Vytlačiť si prázdne formuláre rádiogramu IARU BLANKET-
	- TELEGRAMU.pdf na vysielané ale aj prijímané správy
- 3) Pripraviť si 3 až 5 rôznych správ, ktoré sa pokúsime odoslať v priebehu testu
- 4) Vytlačiť si prázdne formuláre ( GlobalSETLogv2.xls, LOG PRE SPOJENIA V GLOBALSETE.xls) na ručný zápis denníkov

### **ŠKOLENIE PRENOSU RÁDIOGRAMOV**

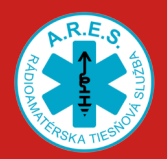

## ÚLOHY PRED TESTOM IARU R1

# **ĎALŠIE ÚLOHY PRED TESTOM**

- **1)** Pozrieť si predpovede šírenia KV programov VOACAP 2) Príprava počítača pred testom – zablokovanie aktualizácií a príprava logovacích progamov (pokiaľ ich chceme využívať)
- 3) Precvičenie možného využitia programu FLMSG na logovanie spojení 4) Aktívna práca na pásmach ( napr spojenie YOTA 2022 ( OM22YOTA)

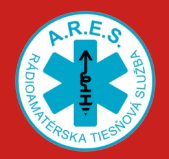

#### **[VOACAP \(Voice of America Coverage Analysis Program\)](https://www.voacap.com/overview.html)**

#### **<https://www.voacap.com/>**

#### **Predpovede pre spojenie BOD- BOD v podobe KOLESA (Propagation WHEEL)**

- 01 MAPA OM-DE.PNG
- 01 WHEEL OM-DE.PNG
- 02 MAPA OM-EA.PNG
- 02 WHEEL OM-EA.PNG
- 03 MAPA OM-GB.PNG
- 03 WHEEL OM-GB.PNG

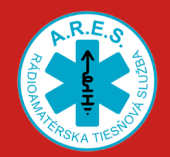

1. FAKT- OS WINDOWS značne spomaľuje počítač pri aktualizácii OS ( najmä na starších počítačoch). Riešenia:

- Zakázať aktualizácie na dobu testu (na najbližších 7 dní )
- Vyhľadať aktualizácie, stiahnuť ich a nainštalovať + zakázať ´dalšie aktualizácie

2. Vyskúšať si spôsob ako využiť SVOJE logovacie programy na zachytenie značky, času začiatku spojenia, reportu do PC. Správu budeme musieť zaznamenávať ručne do formulára.

**3. ALEBO Využiť program FMLSG na záznam správ priamo do PC ? Úloha na experimentovanie – ALE VEĽMI TO POMÔŽE**

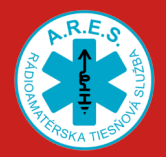

## UKÁŽKA VYUŽITIA PROGRAMU FLMSG

**PROGRAM FLMSG <http://www.w1hkj.com/>**

## **VÝHODY**

- Formát rovnaký ako je na papierovom blankete
- Program kalkuluje kontrolný súčet WORD COUNT
- Program umožňuje priamy zápis času a dátumu prijatia a odoslania správy
- Program zapisuje dátum a čas odloženia formulára máme potom formuláre zoradené aj chronologicky.

## **ĎALŠIE FORMY PRÍPRAVY NA TEST**

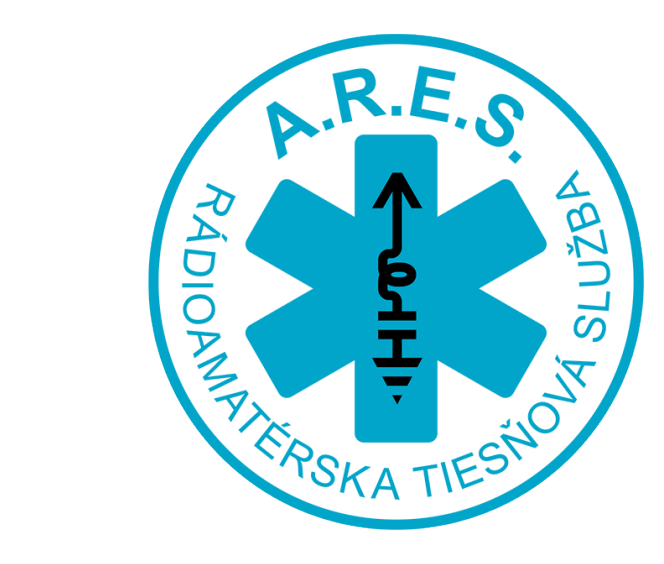

# **Ďakujem za pozornosť Stano OM8ST**

**ŠKOLENIE PRENOSU RÁDIOGRAMOV**